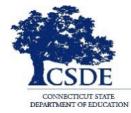

#### CONNECTICUT STATE DEPARTMENT OF EDUCATION

# CT-SEDS 504 Preview Series June 2022

Session recorded

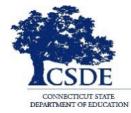

#### CONNECTICUT STATE DEPARTMENT OF EDUCATION

# **SESSION 2: Section 504 Plan**

# Welcome and Introductions

**Bryan Klimkiewicz, Special Education Division Director** 

<u>New IEP/CT-SEDS</u> (posted sessions)

# Natalie Jones, Bureau of Special Education Consultant

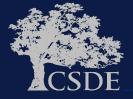

### Learning Targets

Preview of how CT-SEDS
 supports the development
 and generation of a Section
 504 Plan

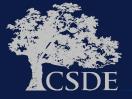

#### WHY

- To support and assist educators in the transition from their current 504 system/process.
- To Support and assist educators for the Go-Live launch of CT-SEDS on July 1, 2022.
- 3. To provide an opportunity for you to share your questions related to the Section 504 Module.

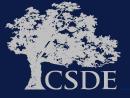

#### **CT-SEDS 504 Process INTERFACE**

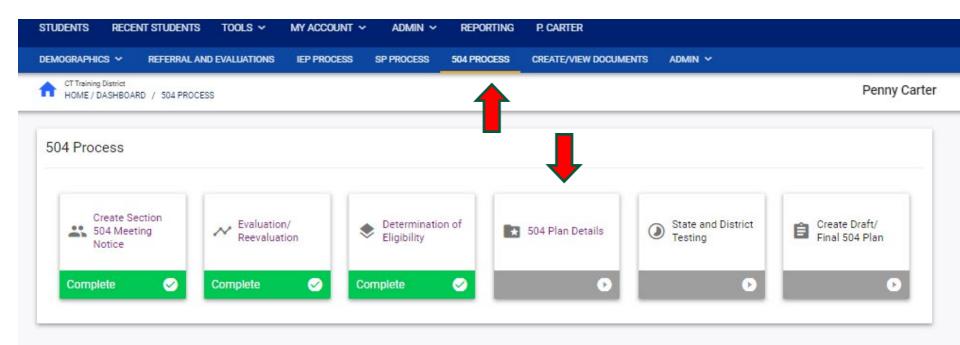

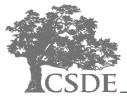

### **CT-SEDS 504 Plan Details INTERFACE**

| <ul> <li>Section 504 Meeting Notes/Summary</li> </ul>                                                                                                    |             |
|----------------------------------------------------------------------------------------------------|-------------|
| Describe the team recommendations                                                                                                    |             |
| <sup>504 Meeting Notes</sup><br>On 1/10/22 the Section 504 Team convened to review the referral and determined that an evaluation was necessary to determine eligibility under Section 5<br>On 2/28/22 the Section 504 Team convened to review the evaluation information and determined that the Student is eligible under Section 504 and require<br>accommodation Plan. | 04.<br>s an |
|                                                                                                    |             |
|                                                                                                    | SAVE        |
| → Language & Communication Plan                                                                                                    |             |
| Is the Student Deaf or Hard of Hearing?                                                                                                    |             |
| Vo Yes                                                                                                    |             |
|                                                                                                    | SAVE        |

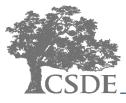

### **CT-SEDS 504 Plan Details INTERFACE**

| ection 504 Plan C                  | components                                 |                                       |         | ADD 504              | COMPONE |
|------------------------------------|--------------------------------------------|---------------------------------------|---------|----------------------|---------|
|                                    |                                            |                                       |         |                      |         |
| Add accommodat                     | tions, modifications, assistive technology | and/or adult support from this panel. |         |                      |         |
| <ul> <li>Accommodation:</li> </ul> | S                                          |                                       |         |                      |         |
| Category                           | Supplementary Aid/Service                  | Area(s)/Location(s)                   | Details | Del                  |         |
| <ul> <li>Modifications</li> </ul>  |                                            |                                       |         |                      |         |
| Category                           | Supplementary Aid/Service                  | Area(s)/Location(s)                   | Details | Del                  |         |
| Assistive Techno                   | ology                                      |                                       |         |                      |         |
| Category                           | Supplementary Aid/Service                  | Area(s)/Location(s)                   | Details | Del                  |         |
| Adult Support                      |                                            |                                       |         |                      |         |
| Category                           | Supplementary Aid/Service                  | Area(s)/Location(s)                   | Details | Del                  |         |
|                                    |                                            |                                       |         |                      | s       |
| lated Services                     |                                            |                                       |         | ADD RELATED SERVICES | CLEA    |
| Add Related Servi                  | ces from this panel.                       |                                       |         |                      |         |
| There are currently                | y no Related Services.                     |                                       |         |                      |         |
|                                    |                                            |                                       |         |                      | S       |

### **CT-SEDS INTERFACE:** Add 504 Component

| Add 504 components                 |                                         |                               |
|------------------------------------|-----------------------------------------|-------------------------------|
| i Select the type of supplementary | aid or service and complete the relevar | nt details.                   |
| Reminder: Supplementary aids a     | nd services should be considered for us | e in statewide assessments.   |
| i Supplementary Aids and Services  | s Examples are available for reference. |                               |
| Type 🗸                             |                                         |                               |
| (Required)<br>Area(s)/Location(s)  |                                         |                               |
| English/Language Arts              | Social Studies                          | Music                         |
| Vocational Activites               | All Classes                             | Reading                       |
| Science                            | Art                                     | Lunch                         |
| PE                                 | Nonacademic/Extracurricular             | All Areas                     |
|                                    | Activites                               | Writing                       |
| Library                            | Study Hall/Study Skills                 | Math                          |
| Resource/Related Services Room     | Technology Education                    | Guidance/Counseling           |
| Separate Classroom/Program         | Computer Science                        | Health                        |
| Other                              |                                         |                               |
|                                    | CLOSE S.                                | AVE SAVE AND ADD ANOTHER AID, |
|                                    | CLOSE                                   | AVE SAVE AND ADD ANOTHER AID  |

#### **CT-SEDS INTERFACE: Add 504 Component**

#### **CT-SEDS INTERFACE: Add Accommodation**

| Accommodations                                         | ~                                                        |                                 |                     |
|--------------------------------------------------------|----------------------------------------------------------|---------------------------------|---------------------|
| Category                                               |                                                          |                                 |                     |
| O Presentation                                         | Student Response                                         | <ul> <li>Environment</li> </ul> | 🔘 Timing/Schedulii  |
| Organization                                           | <ul> <li>Behavioral Intervent<br/>and Support</li> </ul> | ions i Instructional Strateg    | jies                |
| Supplementary Aid/Service<br>Extra Time to complete as | signment                                                 |                                 |                     |
| Area(s)/Location(s)                                    |                                                          |                                 |                     |
| English/Language Arts                                  | Social St                                                | udies                           | Music               |
| Vocational Activites                                   | All Classe                                               | es 🗸                            | Reading             |
| Science                                                | Art                                                      |                                 | Lunch               |
| PE                                                     |                                                          | emic/Extracurricular            | All Areas           |
|                                                        | Activites                                                |                                 | Writing             |
| Library                                                | Study Ha                                                 | ll/Study Skills 🗸               | Math                |
| Resource/Related Service                               | ces Room Technolo                                        | gy Education                    | Guidance/Counseling |
| Separate Classroom/Pro                                 | ogram Compute                                            | r Science                       | Health              |
| Other                                                  |                                                          |                                 |                     |
| $\sim$ Supplementary A                                 | ids/Services Alread                                      | y Added                         |                     |
|                                                        |                                                          | CLOSE SAVE                      | SAVE AND ADD ANOTHE |

# **CT-SEDS INTERFACE: Add Supplementary Aid/Service**

| Туре            |                      |                                                                   |                                                 |
|-----------------|----------------------|-------------------------------------------------------------------|-------------------------------------------------|
| (Required)      | ×                    |                                                                   |                                                 |
| Area(s)/Locatio | n(s)                 |                                                                   |                                                 |
| English/Lan     | guage Arts           | Social Studies                                                    | Music                                           |
| Vocational A    | Activites            | All Classes                                                       | Reading                                         |
| Science         |                      | Art                                                               | Lunch                                           |
| PE              |                      | Nonacademic/Extracurricular<br>Activites                          | All Areas                                       |
|                 |                      | 1011100                                                           | Writing                                         |
| Library         |                      | Study Hall/Study Skills                                           | Math                                            |
| Resource/Re     | elated Services Room | Technology Education                                              | Guidance/Counseling                             |
| Separate Cla    | assroom/Program      | Computer Science                                                  | Health                                          |
| Other           |                      |                                                                   |                                                 |
| ~ Supplem       | entary Aids/Serv     | vices Already Added                                               |                                                 |
| Туре            | Category             | Supplementary Aid/Service<br>uling Extra Time to complete assignm | Area(s)/Location(s) nents. Reading Science Math |

#### **CT-SEDS INTERFACE: Accommodations Listed**

| Add accommodations, mo                   | difications, assistive technology,     | and/or adult support from this panel. |             |  |
|------------------------------------------|----------------------------------------|---------------------------------------|-------------|--|
| ·                                        |                                        |                                       |             |  |
| <ul> <li>Accommodations</li> </ul>       |                                        |                                       |             |  |
| Category                                 | Supplementary Aid/Service              | Area(s)/Location(s)                   | Details Del |  |
| Timing/Scheduling                        | Extra Time to complete<br>assignments. | Reading, Science, Math                | × 1         |  |
| Behavioral Interventions and<br>Support  | Proximity/Touch COntrol                | All Classes                           | × 1         |  |
| Behavioral Interventions and<br>Support  | Daily Feedback to Student              | All Classes                           | × •         |  |
| <ul> <li>Modifications</li> </ul>        |                                        |                                       |             |  |
| Category                                 | Supplementary Aid/Service              | Area(s)/Location(s)                   | Details Del |  |
| <ul> <li>Assistive Technology</li> </ul> |                                        |                                       |             |  |
| Category                                 | Supplementary Aid/Service              | Area(s)/Location(s)                   | Details Del |  |
| <ul> <li>Adult Support</li> </ul>        |                                        |                                       |             |  |
| Category                                 | Supplementary Aid/Service              | Area(s)/Location(s)                   | Details Del |  |
|                                          |                                        |                                       |             |  |

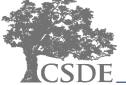

### **CT-SEDS INTERFACE: Add Assistive Technology**

Add 504 components

| Assistive Technology                        | ~                                       |                                 |                                           |
|---------------------------------------------|-----------------------------------------|---------------------------------|-------------------------------------------|
| Category                                    |                                         |                                 |                                           |
| O Presentation                              | Student Response                        | <ul> <li>Environment</li> </ul> | Timing/Scheduling                         |
| Organization (                              | Behavioral Interventions<br>and Support | Instructional Strategie         | s Accessible Education<br>Materials (AEM) |
| Supplementary Aid/Service<br>Speech to Text |                                         |                                 |                                           |
| Area(s)/Location(s)                         |                                         |                                 |                                           |
| English/Language Arts                       | Social Studies                          | P                               | Ausic                                     |
| Vocational Activites                        | 🗸 All Classes                           | F F                             | Reading                                   |
| Science                                     | Art                                     | L                               | unch                                      |
| PE                                          |                                         | Extracurricular                 | All Areas                                 |
|                                             | Activites                               |                                 | Vriting                                   |
| Library                                     | Study Hall/Stu                          | dy Skills                       | Math                                      |
| Resource/Related Services Ro                | oom Technology Ed                       | lucation (                      | Guidance/Counseling                       |
| Separate Classroom/Program                  | Computer Scie                           | ence E                          | lealth                                    |
| Other                                       |                                         |                                 |                                           |
|                                             | Services Already Ac                     | lded                            |                                           |
|                                             |                                         | CLOSE SAVE                      | SAVE AND ADD ANOTHER AI                   |

### **CT-SEDS 504 Module INTERFACE: Add Related Services**

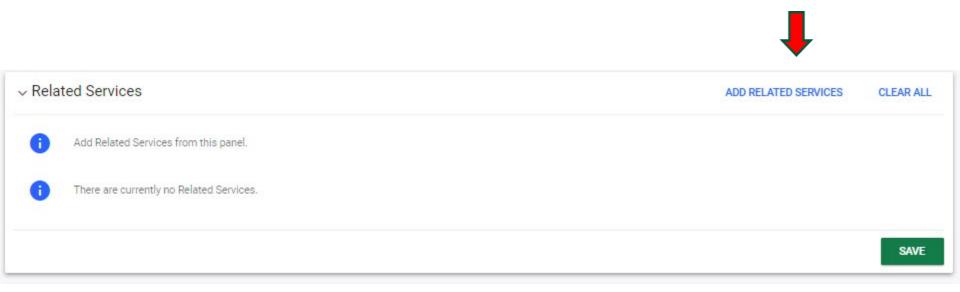

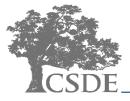

#### **CT-SEDS INTERFACE: Add Related Service**

| Add Related Service                           |                           |                                      |                   | >    |
|-----------------------------------------------|---------------------------|--------------------------------------|-------------------|------|
| i Complete the details                        | for the service to add th | e service to the student's Section 5 | 04 Plan.          |      |
| Service<br>Counseling Group                   | ~                         |                                      |                   |      |
| Custom Service                                |                           |                                      |                   |      |
| Duration                                      | Unit of Time              | Frequency                            | Per               |      |
| 30                                            | Minutes                   | 1                                    | week              | ~    |
| Service Implementer<br>School Psychologist    | ~                         |                                      |                   |      |
| Begin Date<br>02/28/2022                      | End Date                  | 2023 🛅                               |                   |      |
| Instructional Site<br>Related Service Setting | ✓ Group                   | al Service Delivery                  |                   |      |
|                                               |                           | SAVE AND ADD ANOT                    | HER SERVICE CLOSE | SAVE |

#### **CT-SEDS INTERFACE: Related Services Listed**

| √ Related Se | ervices                           |                         |                                          | ADD RELATED SERVICES                       | CLEAR ALL |
|--------------|-----------------------------------|-------------------------|------------------------------------------|--------------------------------------------|-----------|
| i Add F      | Related Services from this panel. |                         |                                          |                                            |           |
| ~            | ✓ Counseling Group                |                         |                                          |                                            | 12        |
|              | Duration<br>30 Minutes            | Frequency<br>1 per week | Responsible Staff<br>School Psychologist | Service Implementer<br>School Psychologist |           |
|              | Start Date 02/28/2022             | End Date<br>02/27/2023  | Site<br>Related Service Setting          | Instructional Service Delivery<br>Group    |           |
|              |                                   |                         |                                          |                                            | SAVE      |
|              |                                   |                         |                                          |                                            | _         |

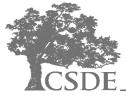

#### **CT-SEDS INTERFACE: Add Indirect Services**

| ✓ Indirect Services                                                    | ADD INDIRECT SERVICES                     |
|------------------------------------------------------------------------|-------------------------------------------|
| Supports are required for school personnel to implement this 504 Plan. |                                           |
| i There are currently no Indirect Services                             |                                           |
|                                                                        | SAVE                                      |
|                                                                        |                                           |
|                                                                        |                                           |
| ✓ Indirect Services                                                    | ADD INDIRECT SERVICES                     |
| Supports are required for school personnel to implement this 504 Plan. |                                           |
| i There are currently no Indirect Services                             |                                           |
|                                                                        |                                           |
|                                                                        | SAVE                                      |
|                                                                        |                                           |
| CSDE                                                                   | CONNECTICUT STATE DEPARTMENT OF EDUCATION |

#### **CT-SEDS INTERFACE: Add Indirect Service**

#### Add Indirect Service

 $\times$ 

Select the indirect service and indicate relevant details.

Indirect Services are provided to the adult(s) who are working with the student; support the implementation of the Section 504 Plan;

Most commonly, indirect services include: specific staff training, classroom-level support, consultation, collaboration, and specific parent training.

Type Indirect Service

Indirect Service Teacher Consult with Psychologist

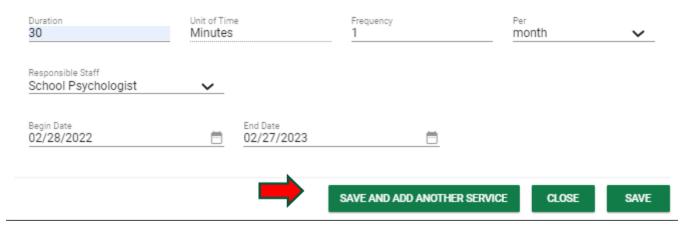

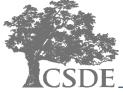

#### **CT-SEDS INTERFACE: Indirect Services Listed**

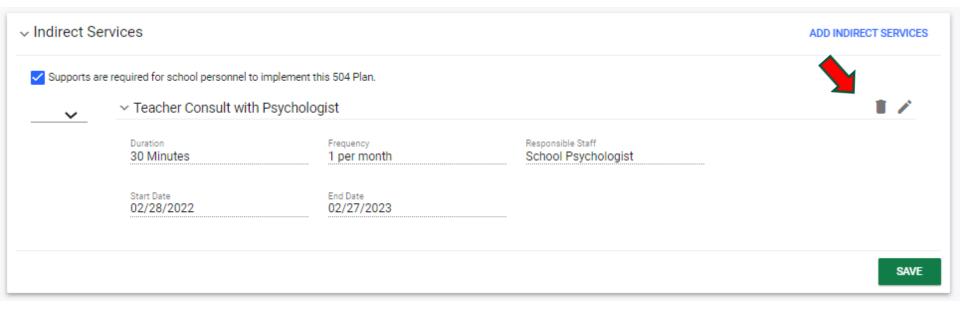

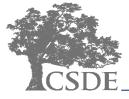

### **CT-SEDS 504 Module INTERFACE: Transportation**

| ∽ Tran | sportation                                                                                                    |   |
|--------|----------------------------------------------------------------------------------------------------|---|
| 0      | Transportation is a related service if it is required to assist a student with a disability to benefit from special education. |   |
| Does   | the Student require special transportation as a related service?                                                               |   |
|        | No<br>Yes                                                                                                    |   |
|        |                                                                                                    |   |
|        | SAV                                                                                                    | E |

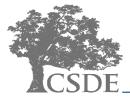

## **CT-SEDS 504 Module INTERFACE: Add Transportation**

| ✓ Transportation                                                                                 |                                           |
|--------------------------------------------------------------------------------------------------|-------------------------------------------|
| Transportation is a related service if it is required to assist a student with a disability to b | enefit from special education.            |
| Does the Student require special transportation as a related service?                            |                                           |
| No                                                                                               |                                           |
| Ves                                                                                              |                                           |
| Supports                                                                                         |                                           |
|                                                                                                  |                                           |
| Specialized                                                                                      |                                           |
| Equipment                                                                                        |                                           |
|                                                                                                  |                                           |
| Vehicle                                                                                          |                                           |
| Requirements                                                                                     |                                           |
|                                                                                                  |                                           |
|                                                                                                  |                                           |
|                                                                                                  | SAVE                                      |
|                                                                                                  |                                           |
|                                                                                                  |                                           |
| CSDE                                                                                             | CONNECTICUT STATE DEPARTMENT OF EDUCATION |

#### **CT-SEDS 504 Process INTERFACE**

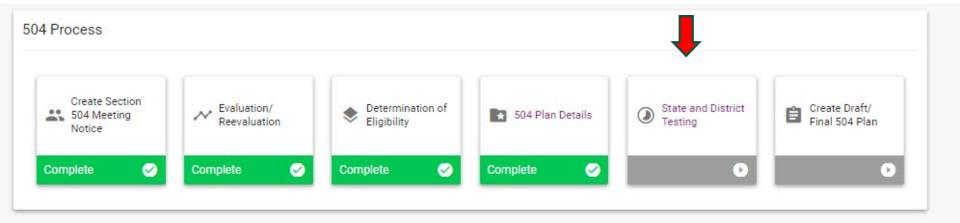

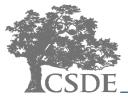

# **CT-SEDS 504 Module INTERFACE: State Testing Information**

| State Testing Information                                                                                                    |
|----------------------------------------------------------------------------------------------------|
| Only those accommodations listed in the "504 Plan Details" section of this 504 Plan and regularly used by the student in the classroom instruction and classroom testing may be used during statewide assessments. |
| ~ Statewide Assessment Information                                                                                                    |
| i Indicate the grade the student will be in during the next statewide assessment testing window, and confirm whether the student has been identified as an English Learner.                                        |
| What grade will the student be in during the next statewide assessment testing window? 🛈                                                                                                    |
| 5th Grade                                                                                                    |
| 6th Grade                                                                                                    |
| Has the student been identified as an English Learner?                                                                                                    |
| No                                                                                                    |
|                                                                                                    |
| SAVE                                                                                                    |

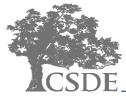

# **CT-SEDS INTERFACE: 5<sup>th</sup> Grade State Assessment Example**

#### v 5th Grade State Assessments

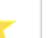

Select the participation level for each of the state assessments the student will take, and add designated supports and accommodations if applicable.

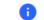

For all testing accommodations added, equivalent accommodations should be provided to the student in the classroom.

#### Connecticut Smarter Balanced Assessments

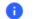

The Smarter Balanced CSDE Website and Connecticut Comprehensive Assessment Program Portal are available for reference.

Participation Level

The student will participate in the Smarter Balanced Assessments.

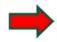

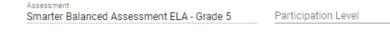

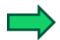

Assessment
Smarter Balanced Assessment Math - Grade 5 Participation Level

#### Next Generation Science Standards Assessment

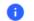

Assessment

NGSS Assessment - Grade 5

The CSDE Website NGSS Test Administration Resources are available for reference.

The student will participate in the NGSS Assessments.

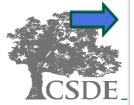

For all testing supports and accommodations added, equivalent supports and accommodations are provided to the student during instruction and are included as supplementary aids and services.

 $\sim$ 

 $\sim$ 

 $\sim$ 

#### **CT-SEDS INTERFACE: Add Accommodation for State Assessment**

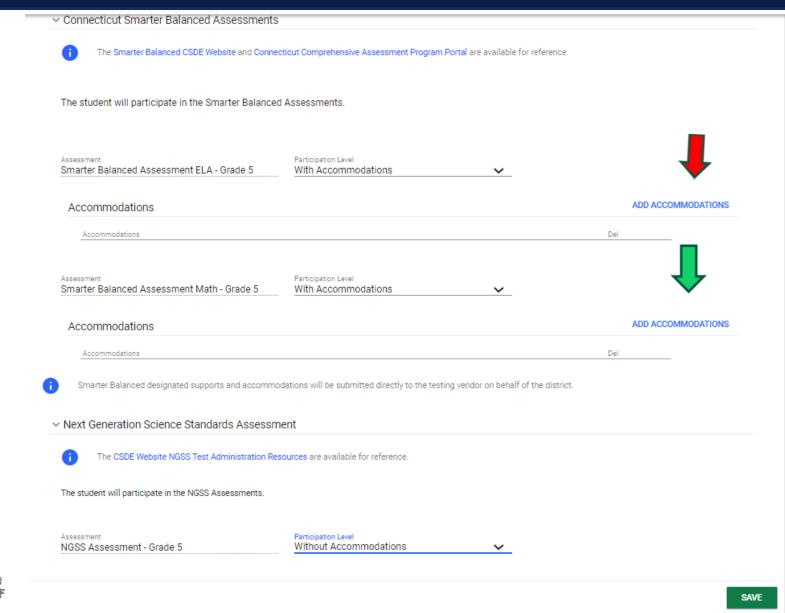

#### **CT-SEDS INTERFACE: Add/Edit Accommodations State Assessment**

| Add/Edit Accommodations                                  |                                                                               | ×    |
|----------------------------------------------------------|-------------------------------------------------------------------------------|------|
| i Select the appropriate accommodations.                 |                                                                               |      |
| Assessment<br>Smarter Balanced Assessment ELA - Grade 5  |                                                                               |      |
| Category<br>Smarter Balanced Assessment<br>ELA - Grade 5 |                                                                               |      |
| Alternate Response Options (Non-Embedded Accommodation)  | American Sign Language Video (Embedded<br>Accommodation)                      |      |
| Braille Booklet (Non-Embedded Accommodation)             | Braille Type (Embedded Accommodation)                                         |      |
| Closed Captioning (Embedded)                             | Color Contrast (Embedded Designated Support)                                  |      |
| Color Contrast (Non-Embedded Designated Support)         | Color Overlay (Non-Embedded Designated Support)                               |      |
| Large Print (Non-Embedded Accommodation)                 | Magnification (Non-Embedded Designated Support)                               |      |
| Masking (Embedded Designated Support)                    | Medical Device (Embedded Accommodation)                                       |      |
| Mouse Pointer (Embedded Designated Support)              | Noise Buffers (Non-Embedded Designated Support )                              |      |
| Permissive Mode (Embedded Accommodation)                 | Print on Demand (Non-Embedded Special Documented<br>Accommodation)            |      |
| Print Size (Embedded Designated Support)                 | Read Aloud of ELA Passages (Non-Embedded Special<br>Documented Accommodation) |      |
| Read Aloud of items (Non-Embedded Designated<br>Support) | Scribe (Non-Embedded Special Documented<br>Accommodation)                     | -    |
|                                                          | ADD ANOTHER ACCOMMODATION CLOSE S                                             | SAVE |

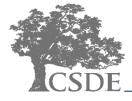

#### **CT-SEDS INTERFACE: Add/Edit Accommodations State Assessment**

#### Add/Edit Accommodations

| Alternate Response Options (Non-Embedded<br>Accommodation)   | American Sign Language Video (Embedded Accommodation)                         |
|--------------------------------------------------------------|-------------------------------------------------------------------------------|
| Braille Booklet (Non-Embedded Accommodation)                 | Braille Type (Embedded Accommodation)                                         |
| Closed Captioning (Embedded)                                 | Color Contrast (Embedded Designated Support)                                  |
| Color Contrast (Non-Embedded Designated Support)             | Color Overlay (Non-Embedded Designated Support)                               |
| Large Print (Non-Embedded Accommodation)                     | Magnification (Non-Embedded Designated Support)                               |
| Masking (Embedded Designated Support)                        | Medical Device (Embedded Accommodation)                                       |
| Mouse Pointer (Embedded Designated Support)                  | Noise Buffers (Non-Embedded Designated Support )                              |
| Permissive Mode (Embedded Accommodation)                     | Print on Demand (Non-Embedded Special Documented<br>Accommodation)            |
| Print Size (Embedded Designated Support)                     | Read Aloud of ELA Passages (Non-Embedded Special<br>Documented Accommodation) |
| Read Aloud of items (Non-Embedded Designated Support)        | Scribe (Non-Embedded Special Documented<br>Accommodation)                     |
| Separate Setting (Non-Embedded Designated Support )          | Simplified Test Directions (Non-Embedded Designated<br>Support )              |
| Speech-to-Text (Embedded Accommodation)                      | Streamline (Embedded Designated Support)                                      |
| Text-to-Speech (Embedded Designated Support)                 | Text-to-Speech of ELA Passages (Embedded<br>Accommodation)                    |
| Translated Test Directions (Non-Embedded Designated Support) |                                                                               |
| Special Documented Accommodations needed                     | -                                                                             |
|                                                              | ADD ANOTHER ACCOMMODATION CLOSE SAVE                                          |

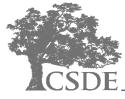

CONNECTICUT STATE DEPARTMENT OF EDUCATION

Х

#### **CT-SEDS INTERFACE: State Assessment Accommodations Listed**

The student will participate in the Smarter Balanced Assessments.

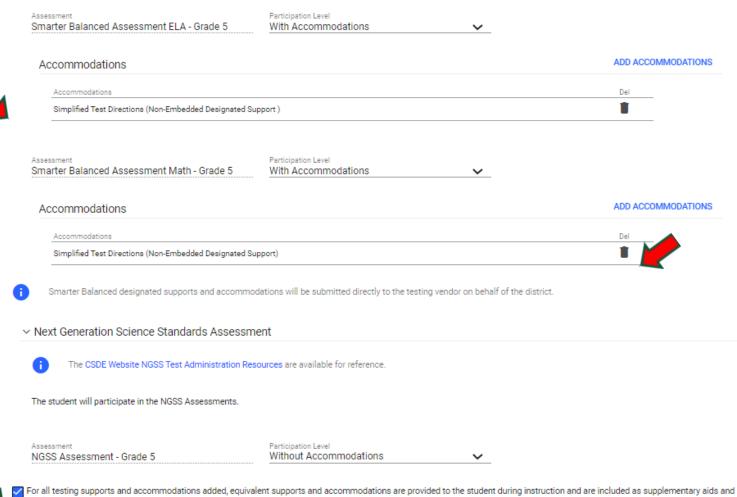

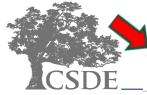

services.

#### **CT-SEDS 504 Module process INTERFACE:**

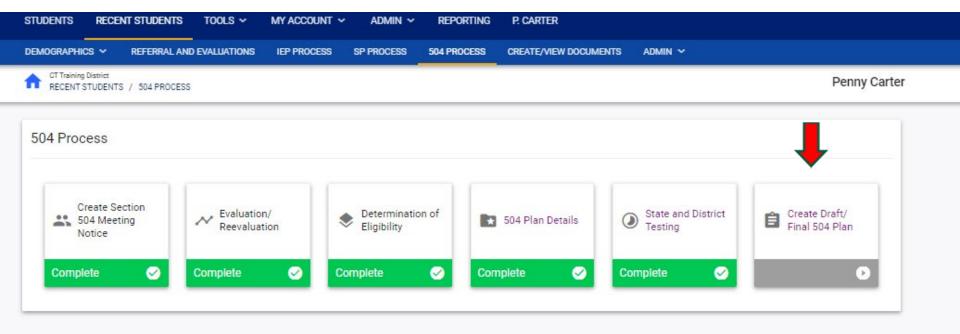

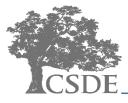

## **CT-SEDS INTERFACE: Create Draft/Final 504 Plan**

| ✓ Section 504 Plan                         | n Information |                                                     |             |                            |                        | CREATE A NEW MEETING NOTICE                 |
|--------------------------------------------|---------------|-----------------------------------------------------|-------------|----------------------------|------------------------|---------------------------------------------|
| Section 504 Plan Meeting D<br>02/28/2022   | late          | Meeting Purpose<br>Review Referral and if applicabl | e, design ( | evaluation, determine el   | igibility, and develop | plan                                        |
| Date this Section 504 Plan 8<br>03/01/2022 | Begins 💼      | Date this Section 504 Plan Ends 02/28/2023          | <b>—</b>    | Case Manager<br>RNAgg Test |                        |                                             |
| ✓ History of me                            | eting dates   |                                                     |             |                            |                        |                                             |
| Prior Scheduling Dat                       | e             |                                                     |             | Prior Meeting Date         |                        |                                             |
| 01/21/2022                                 |               |                                                     |             | 02/28/2022                 |                        |                                             |
| 01/10/2022                                 |               |                                                     |             | 01/13/2022                 |                        |                                             |
| √ Demographic ar                           | nd Parent     |                                                     |             |                            |                        |                                             |
| Student Name<br>Penny Carter               | Grade<br>KF   | Student Code<br>130                                 |             | SASID<br>5302256414        | DOB<br>09/30/2015      | Age<br>6                                    |
| Gender<br>M                                |               | Primary Language<br>English                         |             | Ethnicity<br>White         |                        | School<br>Burr Elementary School ( 510211 ) |
| Parent/Guardian(s)<br>Dad Carter, Mom Car  | rter          |                                                     |             |                            |                        |                                             |
|                                            |               |                                                     |             |                            |                        | SAVE                                        |

### **CT-SEDS INTERFACE: Create Draft/Final 504 Plan**

| i Cheo<br>lines   | k "attended meeting" box for every<br>to appear on document. | participant in order for name incor     | o appear on the occurring of their about  |                       |                    |
|-------------------|--------------------------------------------------------------|-----------------------------------------|-------------------------------------------|-----------------------|--------------------|
| le                |                                                              |                                         | Name                                      | Attended Meeting?     |                    |
| ther              |                                                              |                                         | Dad Carter                                |                       |                    |
| other             |                                                              |                                         | Mom Carter                                |                       |                    |
| ministrator       |                                                              |                                         | CM Three                                  |                       |                    |
| neral Educatio    |                                                              |                                         | Mr. Jones                                 |                       |                    |
| hool Psycholo     | gist                                                         |                                         | Ms. Scott                                 |                       |                    |
| Additional (      | Comments                                                     |                                         |                                           |                       |                    |
|                   |                                                              |                                         | DISPLAY ALL ER                            | RRORS CREATE DRAFT    | CREATE FINAL SAV   |
| Documen<br>i View | ts<br>documents that have been created<br>Date Generated ↓   | Generated By $^{\uparrow}_{\downarrow}$ | d create or attach additional relevant do | ocuments.<br>Status 1 |                    |
| Documen           | ts<br>documents that have been created                       |                                         | d create or attach additional relevant do | ocuments.             | ATTACH DOCUMENTATI |
| Documen<br>View   | ts<br>documents that have been created<br>Date Generated ↓   | Generated By $^{\uparrow}_{\downarrow}$ | d create or attach additional relevant do | ocuments.<br>Status 1 | ATTACH DOCUMENTATI |

# Section 504 Document Printout

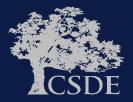

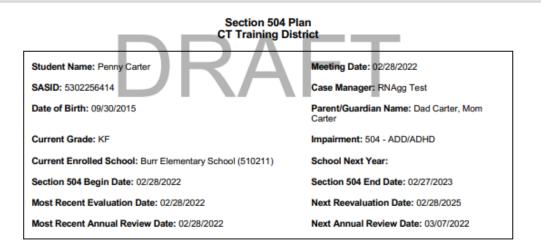

Meeting Date 02/28/2022

#### Reason for Meeting:

Review Referral and if applicable, design evaluation, determine eligibility, and develop plan

#### 504 TEAM MEMBERS PRESENT

| Name       | Role                      | Attended Meeting? |
|------------|---------------------------|-------------------|
| Dad Carter | Father                    | Yes               |
| Mom Carter | Mother                    | Yes               |
| CM Three   | Administrator             | Yes               |
| Mr. Jones  | General Education Teacher | Yes               |
| Ms. Scott  | School Psychologist       | Yes               |

#### Eligibility Determination

504 - ADD/ADHD, 02/28/2022

#### Section 504 Meeting Notes/Summary

On 1/10/22 the Section 504 Team convened to review the referral and determined that an evaluation was necessary to determine eligibility under Section 504.

On 2/28/22 the Section 504 Team convened to review the evaluation information and determined that the Student is eligible under Section 504 and requires an accommodation Plan.

# Section 504 Document Printout

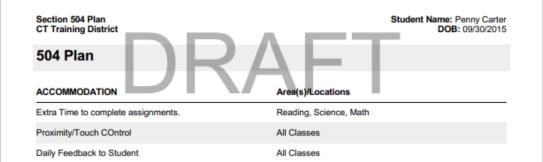

#### Indirect Services

Are supports required for school personnel to implement this 504?

Yes 🛛 No

Supports required for school personnel to implement this 504 Include:

| Service                           | Frequency     | Duration   | Responsible Staff   | Start Date | End Date   |
|-----------------------------------|---------------|------------|---------------------|------------|------------|
| Teacher Consult with Psychologist | 1 x per month | 30 Minutes | School Psychologist | 02/28/2022 | 02/27/2023 |

#### RELATED SERVICES

| Service             | Frequency    | Duration   | Responsible<br>Staff | Service<br>Implementer | Start<br>Date | End<br>Date | Site | Instructional<br>Service<br>Delivery |
|---------------------|--------------|------------|----------------------|------------------------|---------------|-------------|------|--------------------------------------|
| Counseling<br>Group | 1 x per week | 30 Minutes | School Psychologist  | School Psychologist    | 02/28/2022    | 02/27/2023  | 2c   | Group                                |

#### \*Instructional Site Codes:

- 1a. General Education Setting 50% or more non-disabled peers
- 1b. General Education Setting less than 50% non-disabled peers
- 2a. Resource Setting
- 2b. Separate Setting/Program
- 2c. Related Service Setting
- 3a. Community-Based Setting 50% or more non-disabled peers
- 3b. Community-Based Setting less than 50% non-disabled peers

#### **Final Navigation Notes**

Navigation through the Section 504 Process is the same as other processes:

- The green arrow <sup>1</sup> runs an error check on the page and directs the user to the next step of the process
- The yellow arrow <sup>G</sup> returns the user to the previous page without saving the data on the current page
- The side navigation panel will allow the user to navigate to any page in the process

The button is available on select pages and will allow the user to generate a print view of the section of the Section 504 Plan the user is working on. This can be helpful to proofread and check the user's work.

The <sup>Con</sup> button is available on select pages and will provide the user with a translated view of that section of the Section 504 Plan (if the student has *Document Language* set on the Student Information Page).

### **Final Navigation Notes**

| 504 Process                     | Close     |
|---------------------------------|-----------|
| Create Section 504 Meetin       | ng Notice |
| Evaluation/ Reevaluation        |           |
| Determination of Eligibility    | (         |
| SAVE 504 Plan Details           |           |
| SAVE State and District Testing |           |
| Create Draft/ Final 504 Pla     | an        |

#### Summary

Preview of how CT-SEDS
 supports the development
 and generation of a Section
 504 Plan

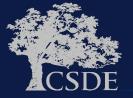

**Thank You!** 

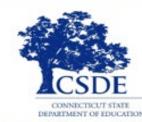

CONNECTICUT STATE DEPARTMENT OF EDUCATION

Bryan Klimkiewicz Special Education Div. Dir. <u>Bryan.Klimkiewicz@ct.gov</u>

Michael Tavernier Education Consultant – Bureau of Special Education

Michael.Tavernier@ct.gov

Rob Geier Senior Consultant PCG <u>CT-SEDS@pcgus.com</u>

Natalie Jones

Education Consultant – Bureau of Special Education

Natalie.Jones@ct.gov